## CuteFTP and WTC number of bytes transferred is different

## THE INFORMATION IN THIS ARTICLE APPLIES TO:

• EFT v7.4.x and later

## DISCUSSION

When using CuteFTP® or the Web Transfer Client in EFT<sup>™</sup> to transfer the same file, the number of bytes transferred is reported as a different number.

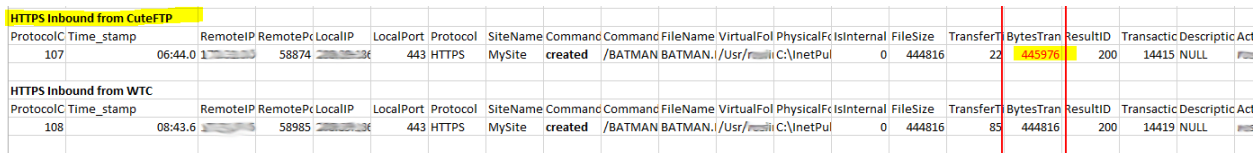

The reason for this difference is that different upload mechanisms are used in WTC and CuteFTP. The WTC uses a software library that allows for automatically resumable file uploads over HTTPS. CuteFTP uses the HTTPS protocol or other protocol.

Unlike the WTC, CuteFTP does not automatically resume interrupted transfers. In those situations, you must manually resume the transfer.

Refert[o "Resuming](https://hstechdocs.helpsystems.com/manuals/globalscape/cuteftp9/Resuming_transfers.htm) [Transfers](https://hstechdocs.helpsystems.com/manuals/globalscape/cuteftp9/Resuming_transfers.htm)" in the CuteFTP help.

GlobalSCAPE Knowledge Base [https://kb.globalscape.com/Knowledgebase/11529/CuteFTP-and-WTC-number-of-by...](https://kb.globalscape.com/Knowledgebase/11529/CuteFTP-and-WTC-number-of-bytes-transferred-is-different)